Министерство науки и высшего образования Российской Федерации Федеральное государственное бюджетное образовательное учреждение высшего образования «Ростовский государственный экономический университет (РИНХ)»

> УТВЕРЖДАЮ Директор Таганрогского института имени А.П. Чехова (филиала) РГЭУ (РИНХ) \_\_\_\_\_\_\_\_\_\_\_\_\_ Голобородько А.Ю. « 28 » августа 2023 г.

# **Рабочая программа дисциплины Современная цифровая образовательная среда**

направление 44.03.05 Педагогическое образование (с двумя профилями подготовки) направленность (профиль) 44.03.05.39 Музыка и Дополнительное образование (педагогорганизатор)

Для набора и 2023 года

Квалификация Бакалавр

## КАФЕДРА **информатики**

### **Распределение часов дисциплины по семестрам**

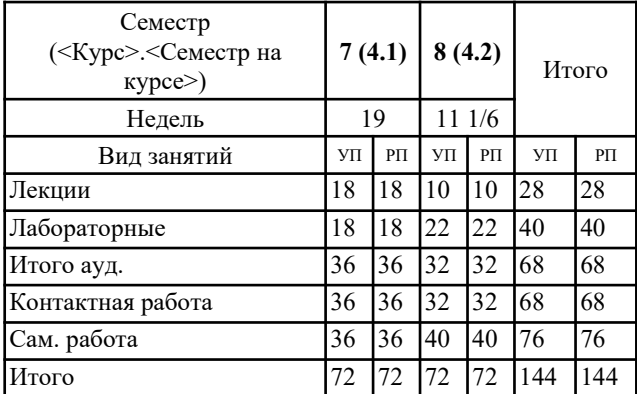

## **ОСНОВАНИЕ**

Учебный план утвержден учёным советом вуза от 28.08.2023 протокол № 1.

Программу составил(и): канд. техн. наук, Зав. каф., Тюшнякова И.А.

Зав. кафедрой: Тюшнякова И. А. \_\_\_\_\_\_\_\_\_\_\_\_\_\_\_\_\_

### **1. ЦЕЛИ ОСВОЕНИЯ ДИСЦИПЛИНЫ**

1.1 формирование у обучающегося умений, навыков владения средствами ИКТ для использования цифровых сервисов и разработки электронных образовательных ресурсов, применения современных информационных технологий для решения задач профессиональной деятельности

#### **2. ТРЕБОВАНИЯ К РЕЗУЛЬТАТАМ ОСВОЕНИЯ ДИСЦИПЛИНЫ**

**ПКР-1.1:Готов создавать условия для развития ученического самоуправления**

**ПКР-1.2:Способен осуществлять профориентационную деятельность на основе реализации программ внеурочной деятельности и дополнительного образования**

**ПКР-1.3:Способен развивать творческие способности учащихся различных возрастных групп, оценивать личностные достижения, использовать современные методы и технологии диагностики**

**ПКО-1.1:Владеет средствами ИКТ для использования цифровых сервисов и разработки электронных образовательных ресурсов**

**ПКО-1.2:Осуществляет планирование, организацию, контроль и корректировку образовательного процесса с использованием цифровой образовательной среды образовательной организации и открытого информационнообразовательного пространства**

**ПКО-1.3:Использует ресурсы международных и национальных платформ открытого образования в про- фессиональной деятельности учителя основного об-щего и среднего общего образования**

**УК-1.1:Демонстрирует знание особенностей системного и критического мышления и готовности к нему**

**УК-1.2:Применяет логические формы и процедуры, способен к рефлексии по поводу собственной и чужой мыслительной деятельности**

**УК-1.3:Анализирует источник информации с точки зрения временных и пространственных условий его возникновения**

**УК-1.4:Анализирует ранее сложившиеся в науке оценки информации**

**УК-1.5:Сопоставляет разные источники информации с целью выявления их противоречий и поиска достоверных суждений**

**УК-1.6:Аргументированно формирует собственное суждение и оценку информации, принимает обоснованное решение**

**УК-1.7:Определяет практические последствия предложенного решения задачи**

**ОПК-9.1:Использует современные информационные технологии при решении задач профессиональной деятельности и понимает принципы их работы**

**ОПК-9.2:Обоснованно выбирает современные информационные технологии, ориентируясь на задачи профессиональной деятельности**

**ОПК-9.3:Владеет навыками применения современных информационных технологий для решения задач профессиональной деятельности**

## **В результате освоения дисциплины обучающийся должен:**

#### **Знать:**

основы и принципы формирования развивающей образовательной среды, а также способы ее использования для достижения образовательных результатов обучающихся в соответствии с их возрастными особенностями; виды цифровых сервисов и разработки электронных образовательных ресурсов; современные информационные технологии при решении задач профессиональной деятельности и принципы их работы.

## **Уметь:**

осуществлять планирование, организацию, контроль и корректировку образовательного процесса с использованием цифровой образовательной среды образовательной организации и открытого информационно-образовательного пространства; средствами ИКТ для использования цифровых сервисов и разработки электронных образовательных ресурсов; использовать ресурсы платформ открытого образования в профессиональной деятельности учителя основного общего и среднего общего образования; анализировать источник информации; осуществлять поиск, критический анализ и синтез информации, применять системный подход для решения поставленных задач; выбирать современные информационные технологии, ориентируясь на задачи профессиональной деятельности.

## **Владеть:**

навыками осуществления контроля и оценки образовательных результатов, формируемых в преподаваемом предмете метапредметных и предметных компетенций; средствами ИКТ для использования цифровых сервисов и разработки электронных образовательных ресурсов; навыками применения современных информационных технологий для решения задач профессиональной деятельности.

## **3. СТРУКТУРА И СОДЕРЖАНИЕ ДИСЦИПЛИНЫ**

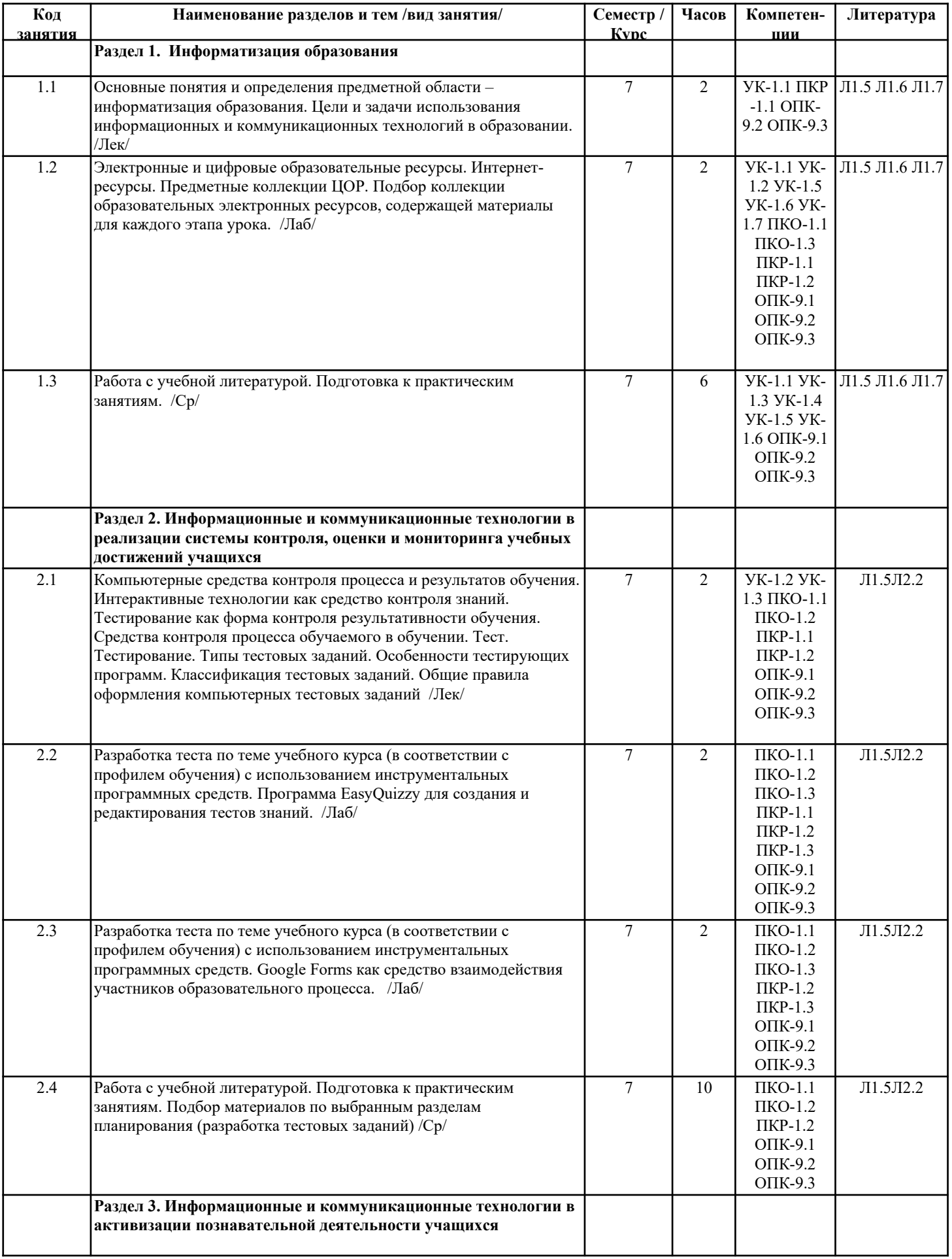

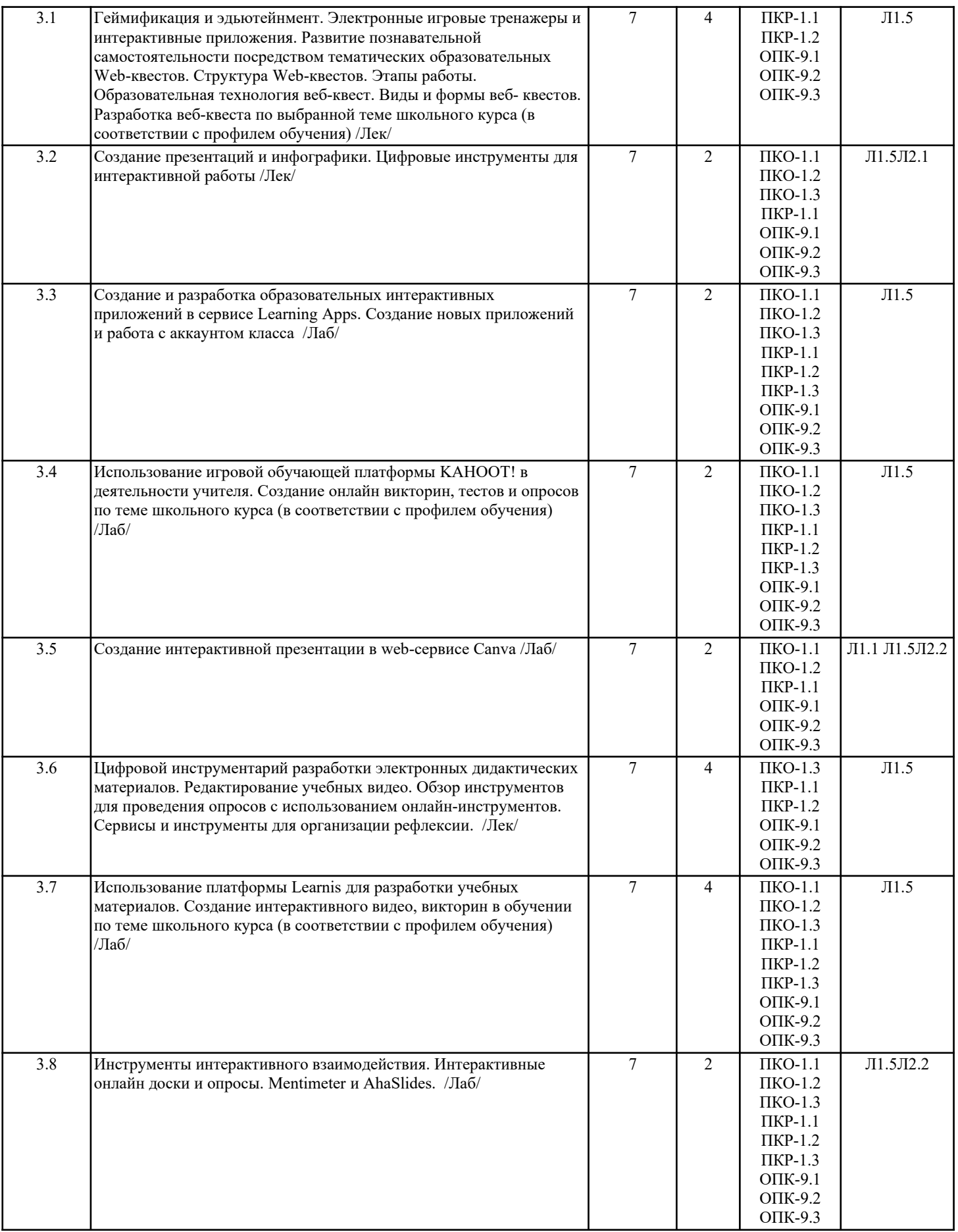

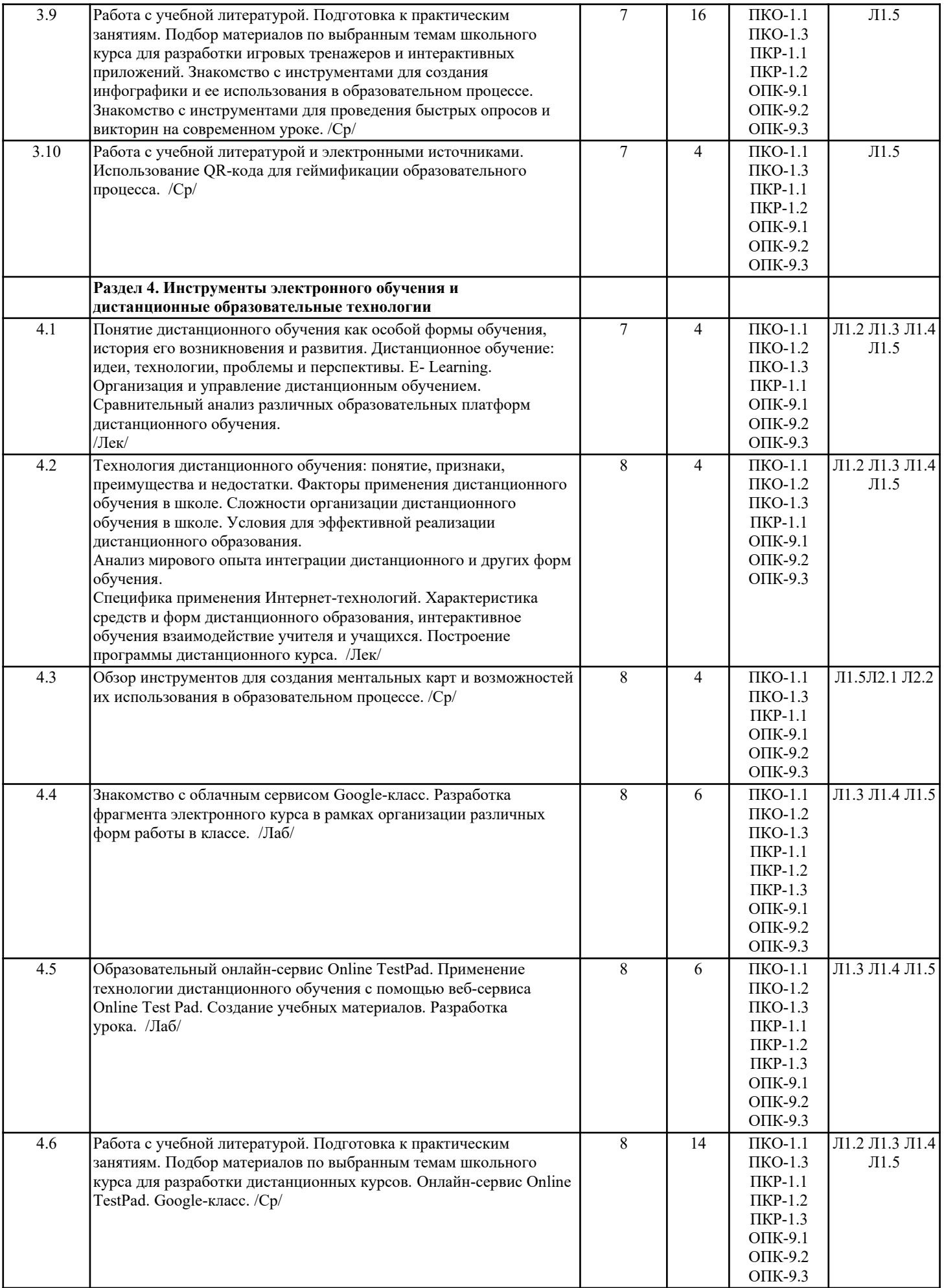

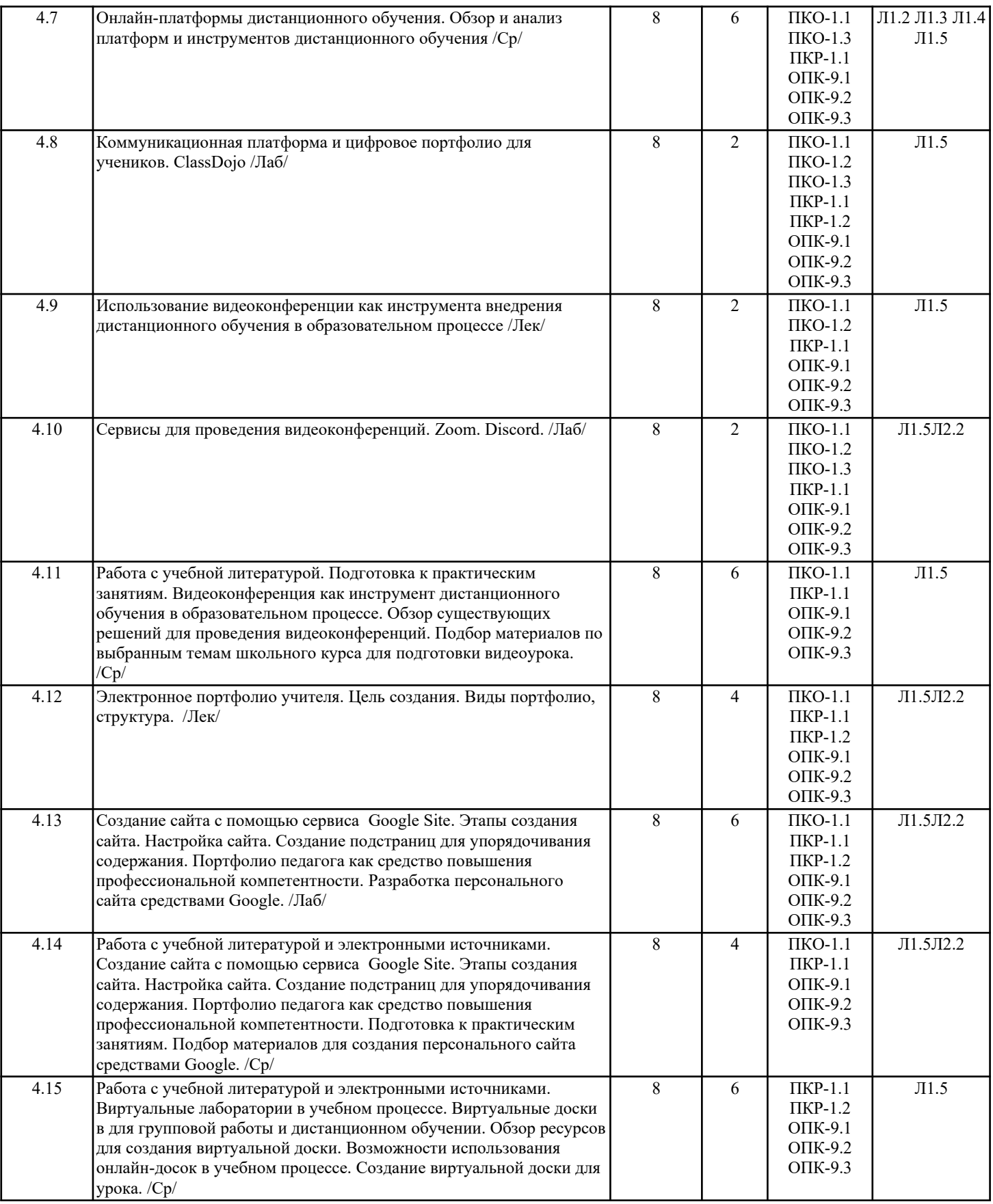

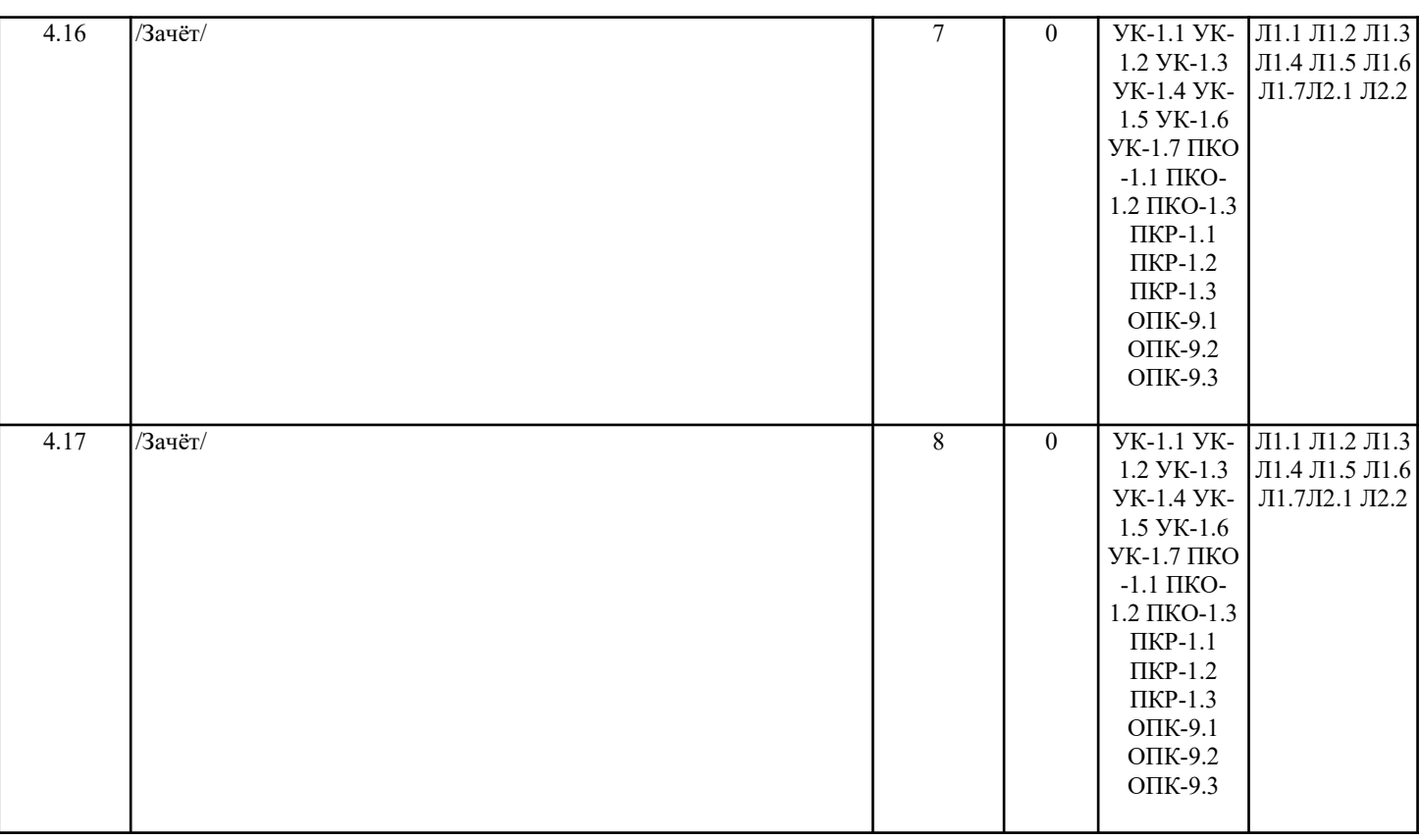

## **4. ФОНД ОЦЕНОЧНЫХ СРЕДСТВ**

Структура и содержание фонда оценочных средств для проведения текущей и промежуточной аттестации представлены в Приложении 1 к рабочей программе дисциплины.

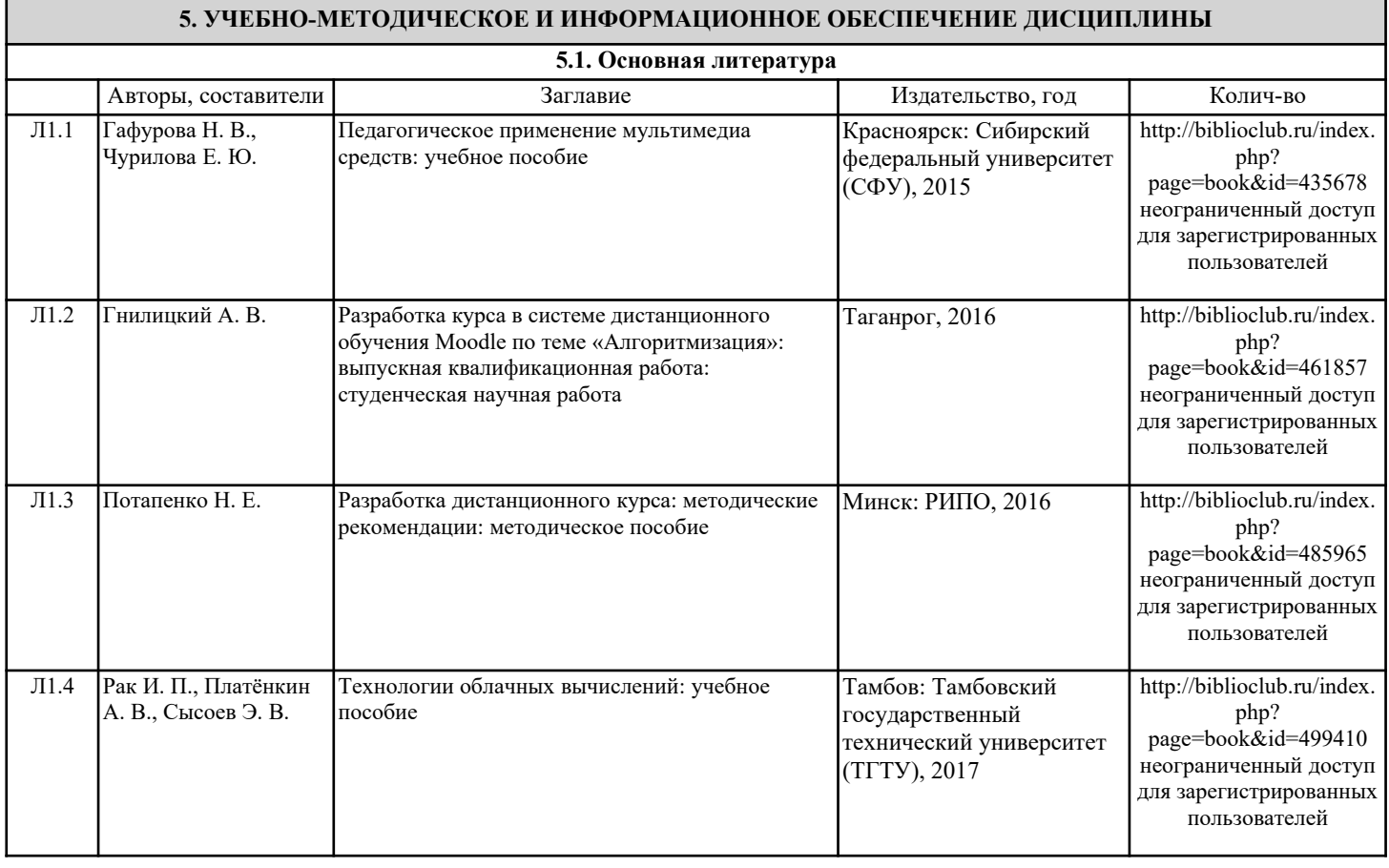

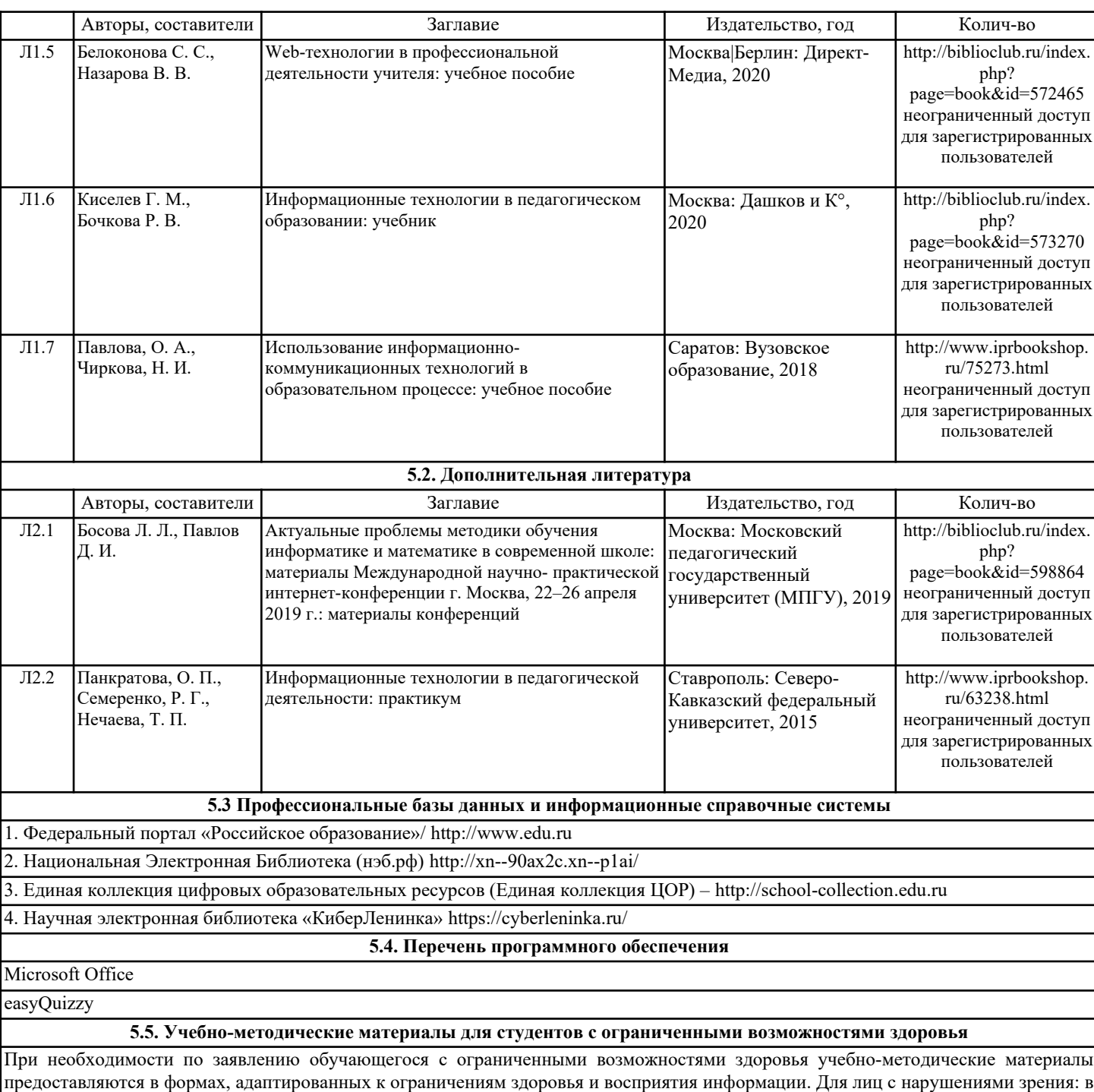

форме аудиофайла; в печатной форме увеличенным шрифтом. Для лиц с нарушениями слуха: в форме электронного документа; в печатной форме. Для лиц с нарушениями опорно-двигательного аппарата: в форме электронного документа; в печатной форме.

## **6. МАТЕРИАЛЬНО-ТЕХНИЧЕСКОЕ ОБЕСПЕЧЕНИЕ ДИСЦИПЛИНЫ (МОДУЛЯ)**

Помещения для проведения всех видов работ, предусмотренных учебным планом, укомплектованы необходимой специализированной учебной мебелью и техническими средствами обучения. Для проведения лекционных занятий используется демонстрационное оборудование. Лабораторные занятия проводятся в компьютерных классах, рабочие места в которых оборудованы необходимыми лицензионными программными средствами и выходом в Интернет.

# **7. МЕТОДИЧЕСКИЕ УКАЗАНИЯ ДЛЯ ОБУЧАЮЩИХСЯ ПО ОСВОЕНИЮ ДИСЦИПЛИНЫ (МОДУЛЯ)**

Методические указания по освоению дисциплины представлены в Приложении 2 к рабочей программе дисциплины.